# Redes de Computadores(RCOMP – 2015/2016)

Protocolo HTTP.

Gestão de redes. Protocolo SNMP.

#### Transferência de Ficheiros em Rede

Com <sup>o</sup> surgimento dos documentos de híper texto em rede, <sup>o</sup> protocolo mais usado nessa altura para transferir ficheiros, <sup>o</sup> FTP ("File Transfer Protocol"), revelou-seinapropriado para esse tipo de aplicação.

O FTP é demasiado complexo <sup>e</sup> torna-se lento quando se pretende realizar muitas transferências de ficheiros de dimensão reduzida, envolvendo diversos servidores, situação típica em documentos de híper texto como HTML ("Hypertext MarkupLanguage").

Para "carregar" completamente um ficheiro HTML, é necessário obter <sup>o</sup> ficheiro <sup>e</sup> também um conjuntoficheiros mais ou menos vasto de outros correspondentes <sup>a</sup> referências existentes.

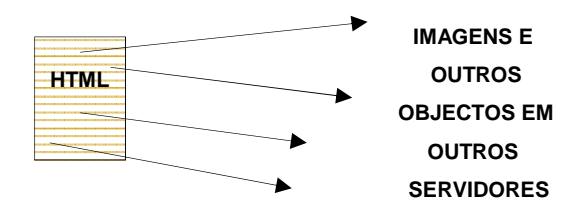

O FTP, com <sup>a</sup> necessidade de uma ligação de controlo de sessão <sup>e</sup> autenticação de utilizador não é de todo adequada para este tipo de aplicação. Muitas vezesdemora mais tempo <sup>a</sup> estabelecer <sup>a</sup> sessão FTP do que <sup>a</sup> transferir <sup>o</sup> ficheiro.

**Instituto Superior de Engenharia do Porto – Departamento de Engenharia Informática – Redes de Computadores – André Moreira**

# HTTP - Hypertext Transfer Protocol

Embora existissem versões anteriores em uso, <sup>a</sup> primeira versão completamentefuncional <sup>e</sup> compatível com as seguintes surgiu em 1996, <sup>o</sup> "HTTP 1.0". O objetivo do HTTP é proporcionar uma forma expedita de transferir ficheiros, segundo <sup>o</sup> modelo cliente servidor, com especial predomínio para astransferências no sentido servidor para cliente.

Normalmente <sup>o</sup> cliente começa por estabelecer uma ligação TCP com <sup>o</sup> servidorque está à espera no porto número 80, depois de estabelecida <sup>a</sup> ligação <sup>o</sup> protocolo HTTP usa-a para comunicação entre as duas entidades. Seguindo <sup>o</sup> modelo cliente / servidor, <sup>o</sup> cliente envia um "pedido HTTP" <sup>e</sup> servidor devolve uma"resposta HTTP".

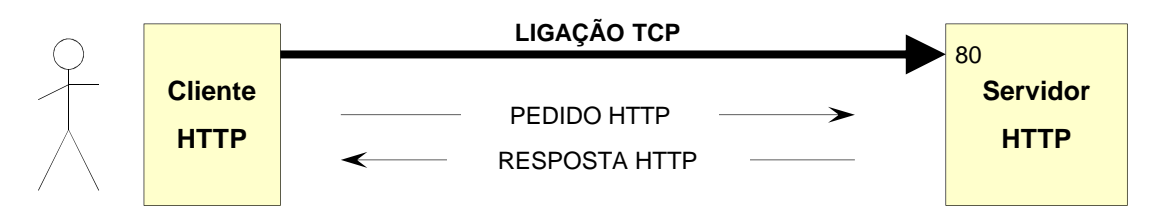

O "HTTP 1.1" define vários tipos de pedido: OPTIONS; GET; HEAD; POST; PUT; DELETE; TRACE <sup>e</sup> CONNECT. Nem todos são suportados pelo "HTTP 1.0".

**Instituto Superior de Engenharia do Porto – Departamento de Engenharia Informática – Redes de Computadores – André Moreira**

#### Mensagens HTTP

As mensagens HTTP (pedidos <sup>e</sup> respostas) obedecem <sup>a</sup> um formato bem definido, organizado em linhas de texto de comprimento variável, terminadassempre por CR+LF (CR=Carriage Return ; LF=Line Feed):

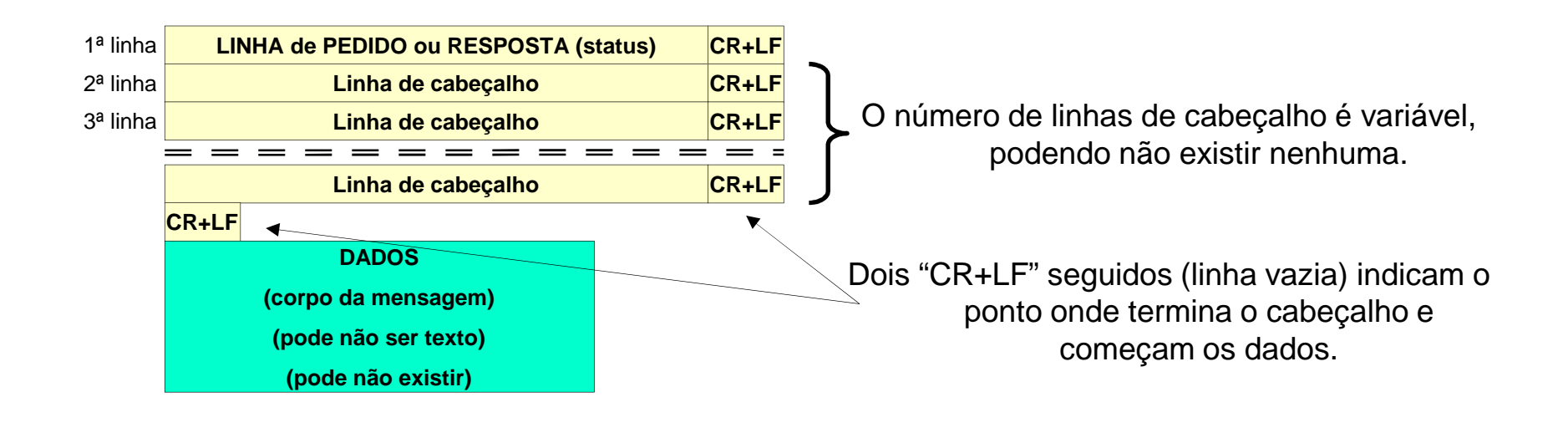

**CR = 13 (0x0D) = \r**

$$
LF = 10 (0x0A) = \n\ln
$$

#### HTTP – Pedidos e respostas

- A linha de pedido (1ª linha do pedido) tem <sup>o</sup> seguinte formato:

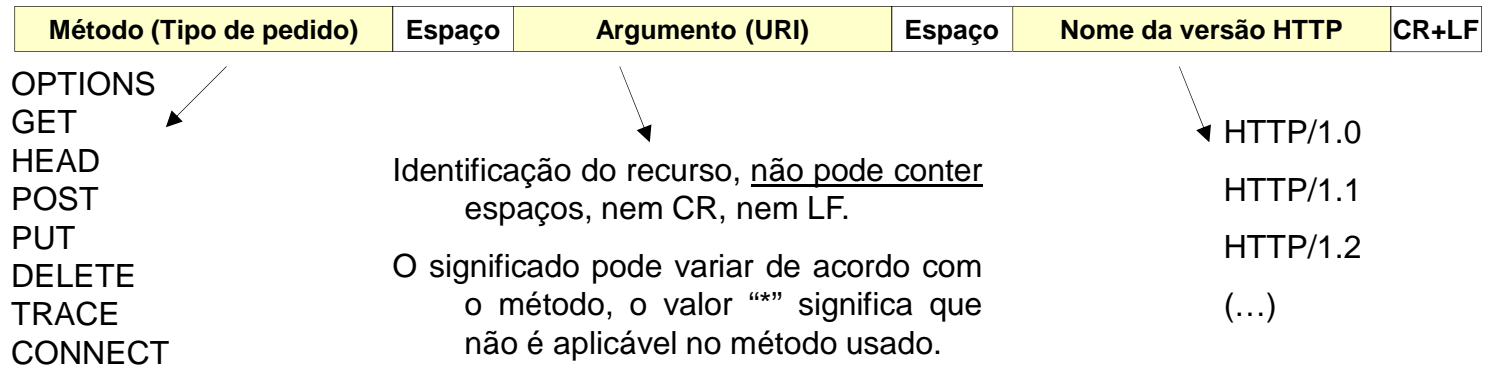

- A linha de resposta / estado (1ª linha da resposta) tem <sup>o</sup> seguinte formato:

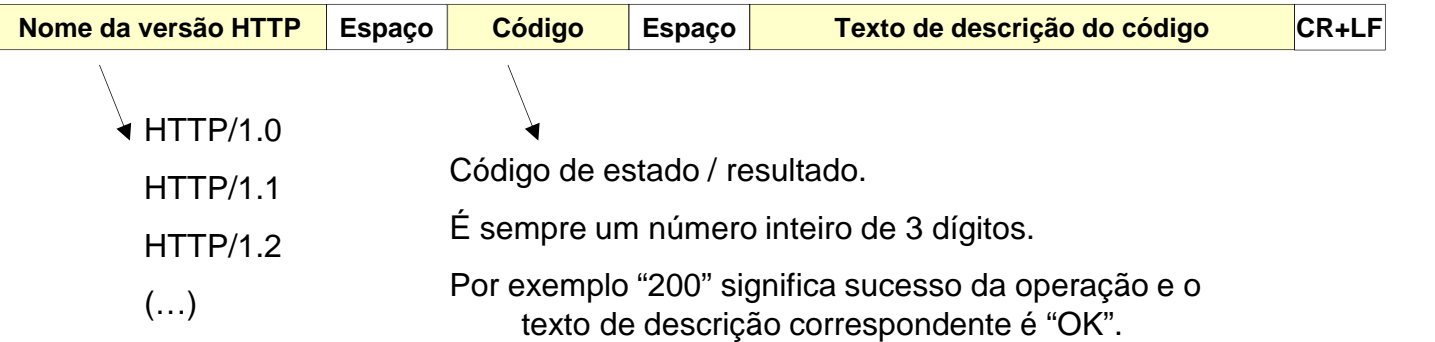

#### HTTP – Linhas de cabeçalho (parâmetros de cabeçalho)

As linhas de cabeçalho servem para implementar diversas funcionalidades do protocoloHTTP, <sup>a</sup> sua forma geral é:

**Nome do parâmetro :Valor do parâmetro CR+LF**

O "nome do parâmetro" é um identificador com significado especial para <sup>o</sup> protocolo HTTP, <sup>a</sup> interpretação deste identificador não é sensível <sup>a</sup> maiúsculas <sup>e</sup> minúsculas. Segue-seimediatamente <sup>o</sup> sinal de dois pontos.

O "valor do parâmetro" pode ser precedido de caracteres brancos (ESPAÇO, TAB, etc.) que deverão ser ignorados. O valor de um parâmetro pode ocupar mais do que uma linha ("folding"), sempre que após <sup>o</sup> "CR+LF" surge um caractere branco, então trata-se de umacontinuação da linha anterior <sup>e</sup> não uma nova linha.

Tanto os pedidos como as respostas podem conter parâmetros de cabeçalho, mas nemtodos, os parâmetros de cabeçalho dividem-se em <sup>4</sup> categorias:

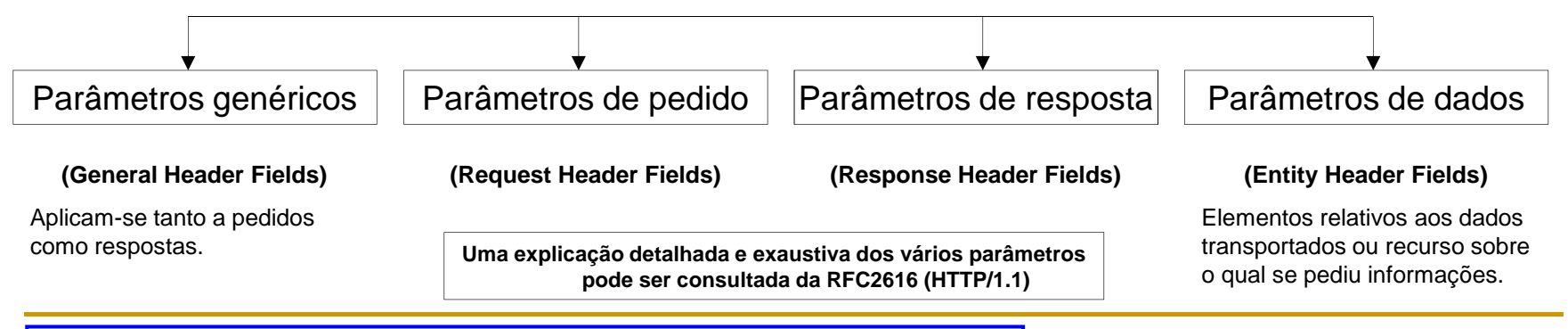

# HTTP – General Header Fields

Alguns dos parâmetros genéricos de cabeçalho mais usados são:

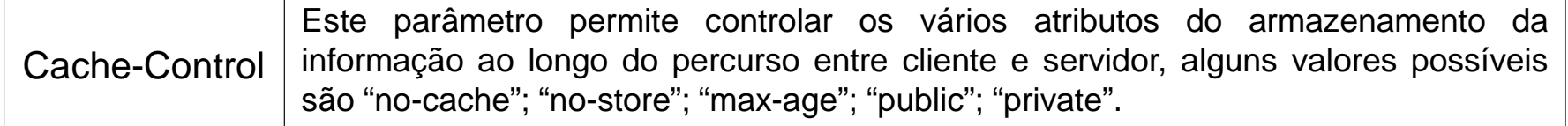

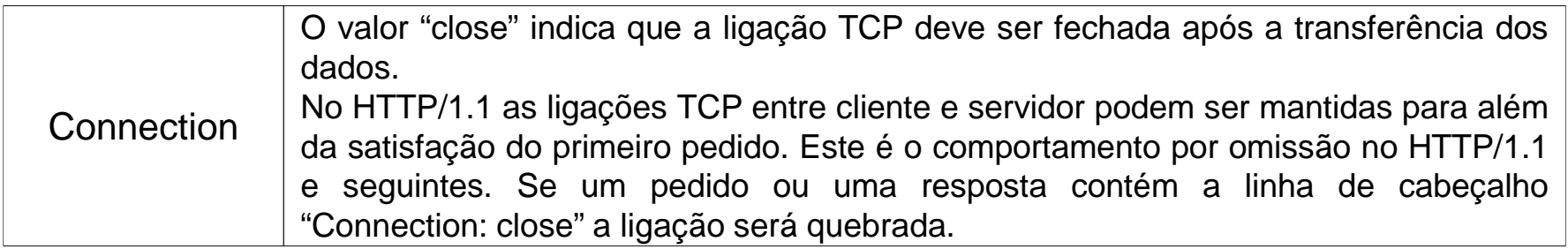

DateContém <sup>a</sup> data/hora (em formato HTTP) <sup>a</sup> que <sup>a</sup> mensagem foi produzida.

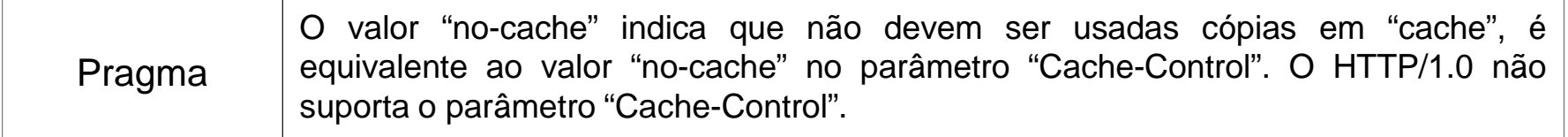

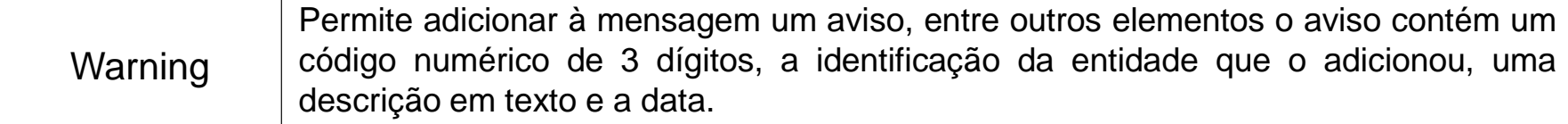

# HTTP – Entity Header Fields

Estes parâmetros aplicam-se ao documento transportado ou referido, os mais usados são:

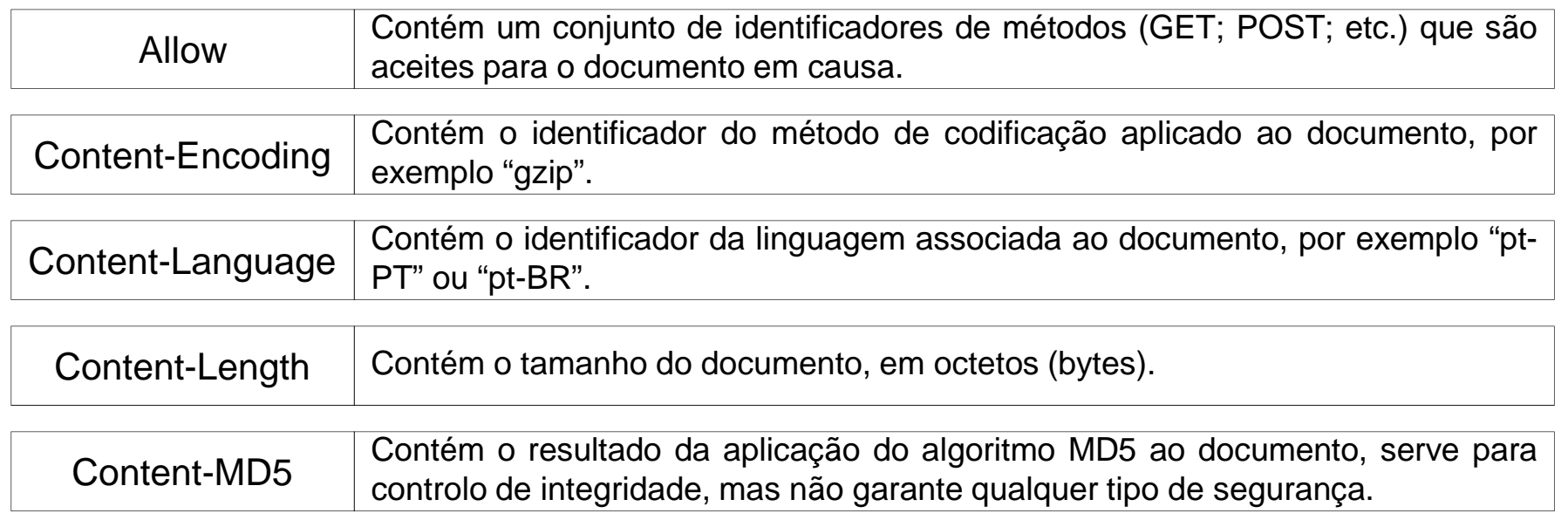

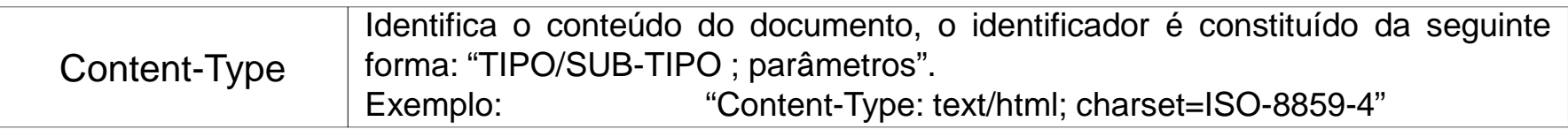

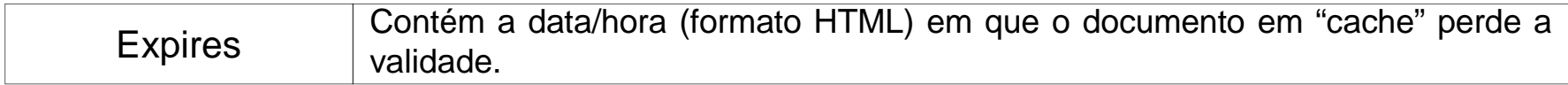

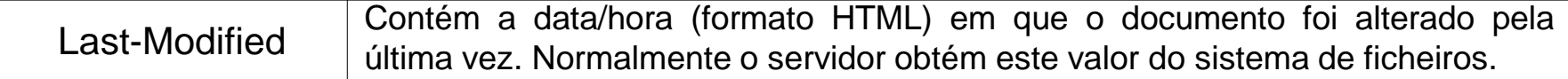

# HTTP – Request Header Fields

Parâmetros que podem acompanhar os pedidos HTTP, os mais usados são:

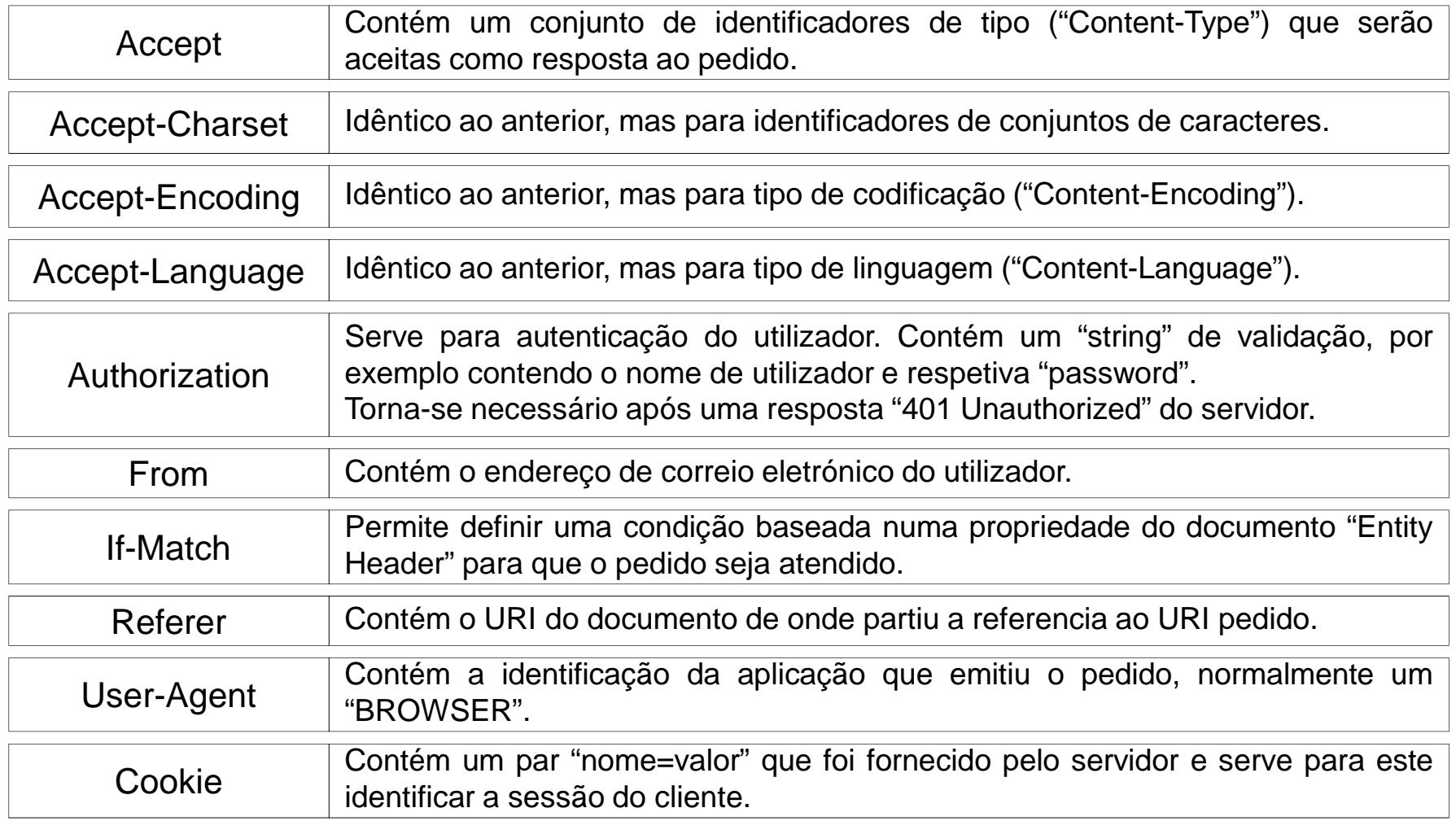

# HTTP – Response Header Fields

Alguns dos parâmetros específicos que podem acompanhar as respostas HTTP são:

| Location                         | Contém o URI absoluto do documento pedido.                                                                                                    |
|----------------------------------|----------------------------------------------------------------------------------------------------|
| <b>Retry-After</b>               | Associado a uma resposta "503 Service Unavailable" ou a uma resposta<br>"3xx", indica que o cliente deve voltar a enviar o pedido mais tarde.                                                                                                    |
| <b>Server</b>                    | Contém um texto de identificação da aplicação servidora.<br>Exemplo: "Apache/1.3.27 (Unix) (Red-Hat/Linux)"                                                                                                    |
| <b>WWW-Authenticate</b>          | Acompanha a resposta "401 Unauthorized". Contém uma identificação do<br>método de autenticação que o cliente deve usar e parâmetros associados ao<br>processo.<br>Estão previstos dois métodos de autenticação:<br>"Basic" – neste caso o conjunto USERNAME/PASSWORD são enviados em<br>forma legível no pedido através do parâmetro "Authorization". Apenas é<br>aceitável se usado sobre TLS (HTTPS).<br>"Digest" – forma segura de autenticação em que é enviado o resultado da<br>aplicação do algoritmo MD5 e não a PASSWORD. |
| <b>Set-Cookie</b><br>Set-Cookie2 | Contém um par "nome=valor" que o cliente deve guardar e fornecer em<br>todos os pedidos subsequentes com este servidor.                                                                                                    |

**Instituto Superior de Engenharia do Porto – Departamento de Engenharia Informática – Redes de Computadores – André Moreira**

# HTTP/1.1 – Métodos OPTIONS e GET

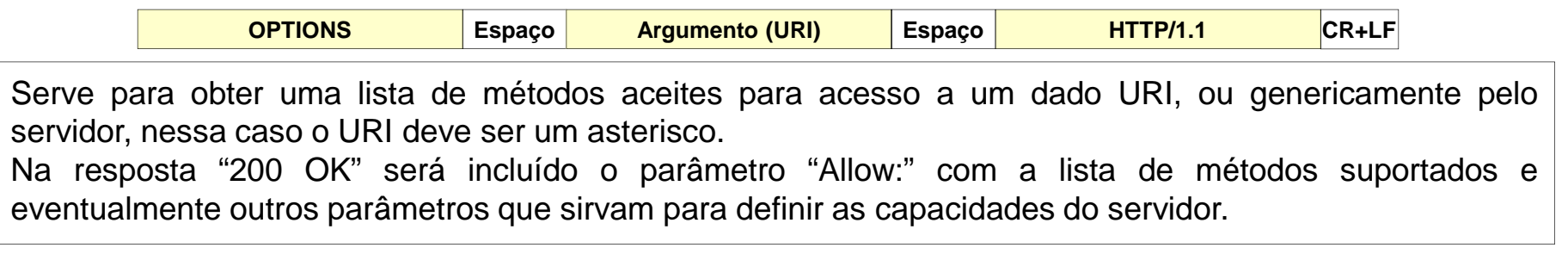

**GETEspaço Argumento (URI) Espaço HTTP/1.1 CR+LF**

Serve para obter <sup>o</sup> documento identificado por "URI".

Se <sup>o</sup> URI identificar uma aplicação (Ex.: ficheiro executável), então <sup>o</sup> servidor poderá executar essa aplicação <sup>e</sup> devolve <sup>o</sup> seu resultado ("output"). Esta técnica é conhecida por CGI (Common GatewayInterface).

Neste contexto dos CGI podem ser fornecidos dados pelo cliente ao servidor (normalmente recolhidos por um formulário) esses dados têm de ser acrescentados ao URI, sendo separados do nome da aplicação por um ponto de interrogação. O que se segue ao ponto de interrogação é conhecido por "query string" <sup>e</sup> podeser composto por vários campos com valores atribuídos separados por "&".

Exemplo: "http://www.server1.net/login?username=teste&password=nenhuma&departamento=5"

O método GET não é <sup>a</sup> forma ideal para fornecer dados <sup>a</sup> um CGI no servidor. Por um lado os valores dos campos aparecem visíveis no URI <sup>o</sup> que nem sempre será <sup>o</sup> mais adequado sob <sup>o</sup> ponto de vista deprivacidade, além disso <u>apenas são suportados valores em formato de texto</u>. Por outro lado alguns clientes <sup>e</sup> servidores impõem limites ao tamanho do URI. O método POST é mais adequado para este tipo de aplicação.

**Instituto Superior de Engenharia do Porto – Departamento de Engenharia Informática – Redes de Computadores – André Moreira**

#### HTTP/1.1 – Métodos HEAD, POST, PUT e DELETE

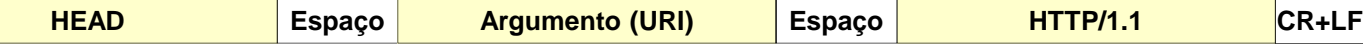

Serve para obter uma resposta exatamente igual à que seria obtida com <sup>o</sup> método GET, mas <sup>o</sup> documento não é enviado. Todos os parâmetros de cabeçalho devem ser iguais aos que seriam obtidos usando <sup>o</sup>método GET com <sup>o</sup> mesmo URI.

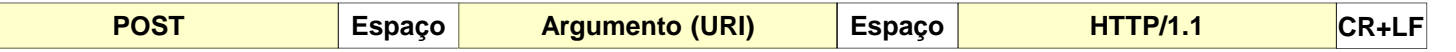

O objetivo geral do POST é enviar dados <sup>a</sup> um URI. A forma como <sup>o</sup> método é processado é da responsabilidade do servidor, tipicamente <sup>o</sup> URI corresponde <sup>a</sup> uma aplicação CGI, <sup>a</sup> diferença relativamente ao método GET é que os dados são enviados no corpo da mensagem, dessa forma não hárestrições quanto ao volume de dados ou tipo de dados enviados.

A técnica de CGI assume uma importância bastante grande na utilização atual do HTTP, foram desenvolvidas ou adaptadas diversas linguagens de programação especialmente para este efeito. Relativamente <sup>a</sup> linguagens interpretadas (scripts) destacam-se <sup>o</sup> PHP, Perl, Python <sup>e</sup> ASP.

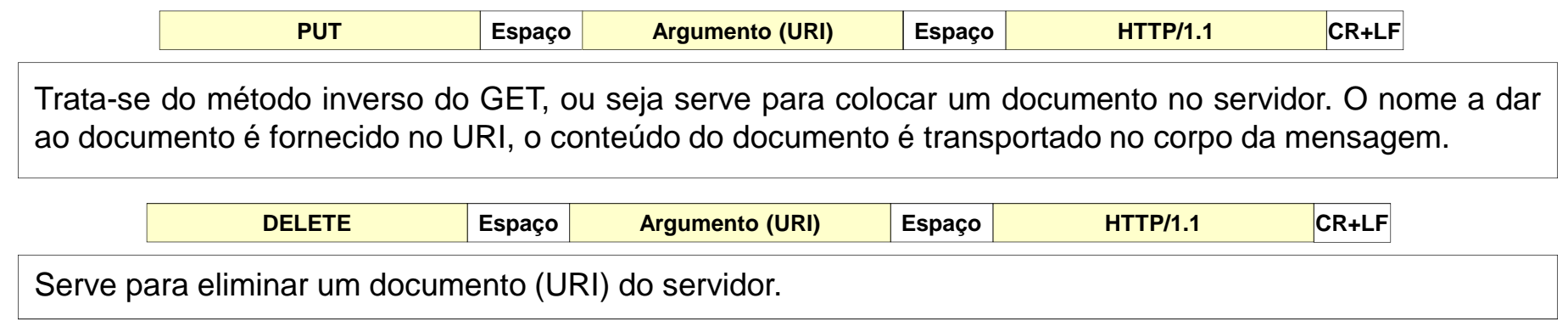

# HTTP/1.1 – Códigos de resposta

As respostas HTTP podem agrupar-se em 5 categorias:

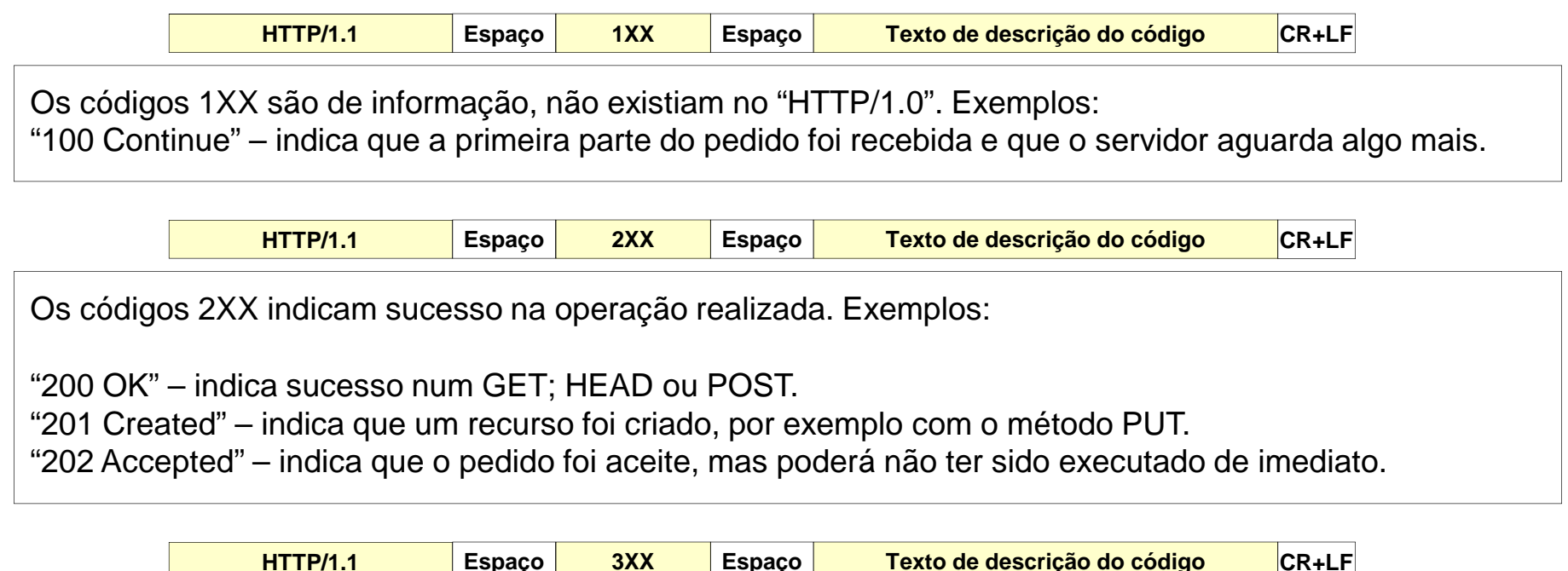

Os códigos 3XX indicam uma falha <sup>e</sup> necessidade de redirecionar <sup>a</sup> operação. Exemplos:

"300 Multiple Choices" – indica que há várias possibilidades para executar <sup>o</sup> pedido. Fornece uma lista. "301 Moved Permanently" – indica que um recurso foi deslocado, nova localização no campo "Location:". "307 Temporary Redirect" – situação temporária, nova localização no campo "Location:" do cabeçalho.

**Instituto Superior de Engenharia do Porto – Departamento de Engenharia Informática – Redes de Computadores – André Moreira**

### HTTP/1.1 – Códigos de resposta (4XX e 5XX)

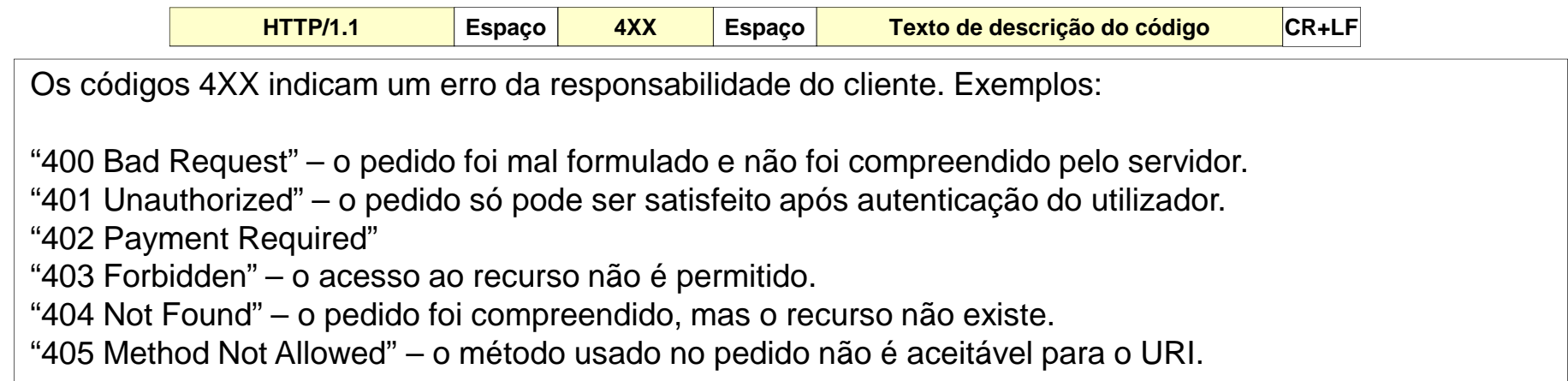

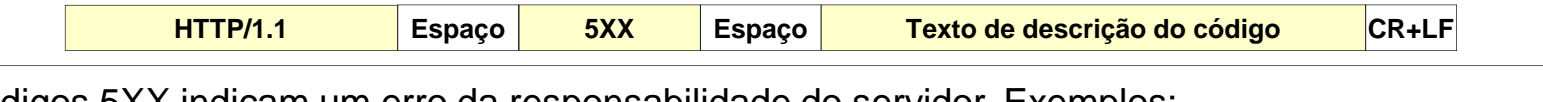

Os códigos 5XX indicam um erro da responsabilidade do servidor. Exemplos:

"500 Internal Server Error" – erro grave no servidor que impede <sup>o</sup> seu funcionamento normal. "501 Not Implemented" – <sup>o</sup> pedido necessita de uma funcionalidade não disponível. "503 Service Unavailable" – <sup>o</sup> pedido não pode ser satisfeito devido <sup>a</sup> uma anomalia temporária. "505 HTTP Version Not Supported" – <sup>o</sup> servidor não suporta <sup>a</sup> versão HTTP indicada no pedido.

# HTTPS (Hyper Text Transfer Protocol Secure)HTTP sobre TLS (SSL)

O HTTPS não é um protocolo distinto do HTTP, são o mesmo. Enquanto o serviço HTTP é normalmente disponibilizado no número de porto 80, <sup>o</sup> HTTPS énormalmente disponibilizado no número de porto 443, o *browser* assume esses números de porto em função da parte inicial do URL, respetivamente "http://" ou "https://", <sup>a</sup> menos que <sup>o</sup> número de porto seja indicado explicitamente, porexemplo "http://server.pt:8080".

A diferença entre <sup>o</sup> HTTP <sup>e</sup> <sup>o</sup> HTTPS reside na camada de transporte que utilizam, enquanto <sup>o</sup> HTTP utiliza diretamente uma ligação TCP, <sup>o</sup> HTTPS utilizaindiretamente uma ligação TCP através da camada TLS (*Transport Layer Security*).

A camada TLS proporciona autenticação <sup>e</sup> privacidade, para efeitos de autenticação são utilizados certificados de chave pública particularmente importantes para garantir <sup>a</sup> autenticidade dos servidores. Na sequência do processo de autenticação é gerada uma chave secreta que garante <sup>a</sup> privacidadedas transações posteriores entre cliente <sup>e</sup> servidor.

**Instituto Superior de Engenharia do Porto – Departamento de Engenharia Informática – Redes de Computadores – André Moreira**

#### HTTP(S) como protocolo genérico de comunicação entre aplicações

Dada <sup>a</sup> sua simplicidade <sup>e</sup> flexibilidade existe atualmente um forte tendência para <sup>a</sup> utilização do HTTP(S) como protocolo de uso geral na implementação decomunicações entre aplicações.

Em lugar de desenvolver um novo protocolo de aplicação sobre a API de sockets, simplesmente recorre-se ao HTTP(S), tipicamente com os métodos GET <sup>e</sup> POSTpara realizar as transações entre as várias aplicações.

Web Service – é um serviço normalmente baseado em HTTP(S) disponibilizado por uma aplicação para outras aplicações sem qualquer intervenção humana direta. Os dados devem ser transferidos numa representação genérica, tipicamente XML (eXtensible Markup Language) ou JSON (JavaScript Object Notation), geralmente apoiados no SOAP (Simple Object Access Protocol).

Web API – biblioteca para utilização de *Web Services*, atualmente estas APIs tendem <sup>a</sup> centrar-se nos recurso <sup>e</sup> não nos serviços segundo <sup>a</sup> arquitetura REST(*REpresentational State Transfer*) que simplifica o desenvolvimento das aplicações <sup>e</sup> as torna menos pesadas sem <sup>o</sup> SOAP.

**Instituto Superior de Engenharia do Porto – Departamento de Engenharia Informática – Redes de Computadores – André Moreira**

#### Gestão de redes

Gestão de redes refere-se neste contexto às atividades relacionadas coma **manutenção do bom funcionamento** de um conjunto de redes.

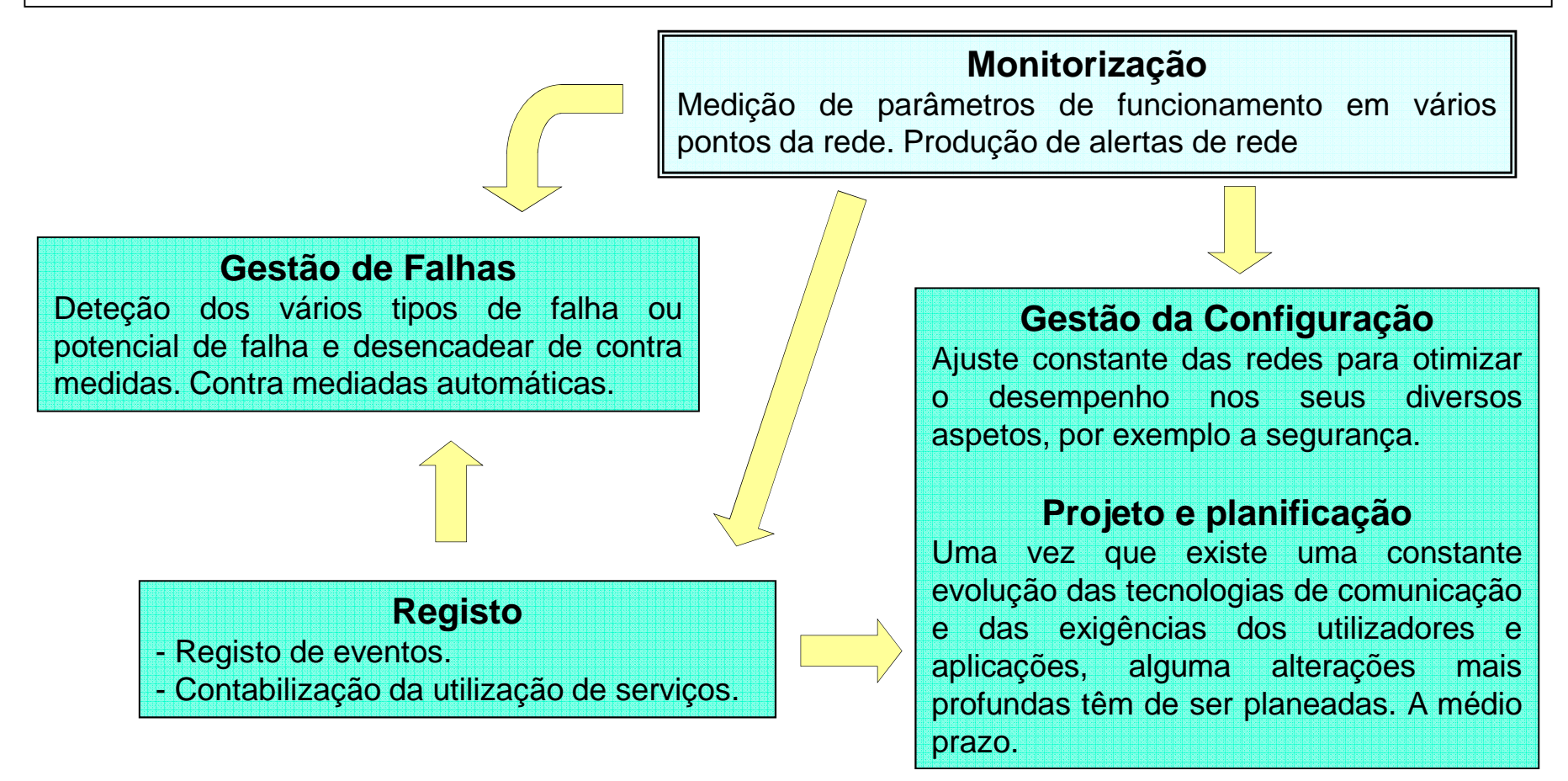

#### Modelo "Agente – Gestor"

A maioria dos sistemas de gestão de rede adota um modelo do tipo clienteservidor no qual estão envolvidas duas entidades:

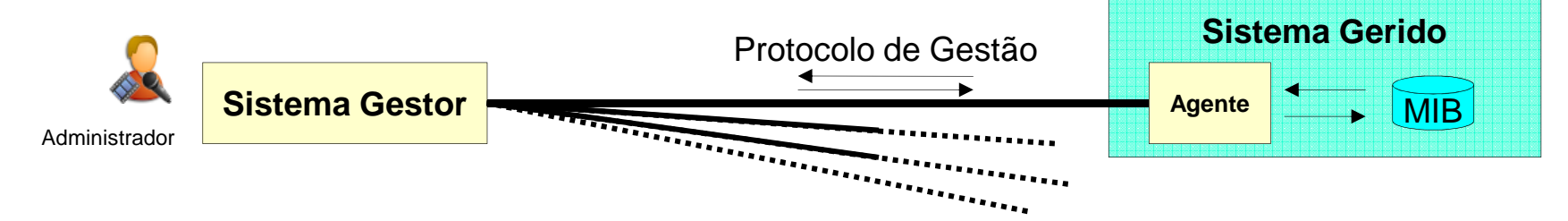

O sistema gerido (repetidor, comutador, router, servidor, etc.) utiliza umrepositório de informação conhecido por MIB ("Management Information Base").

O agente é um serviço de rede residente no sistema gerido <sup>e</sup> que permite <sup>o</sup>acesso à MIB usando um protocolo de gestão através da rede.

O sistema gestor dialoga com os agentes residentes nos vários dispositivos da rede <sup>e</sup> constrói uma visão global. A gestão da rede centraliza-se no sistemagestor, que pode ser mais ou menos automatizado.

**Instituto Superior de Engenharia do Porto – Departamento de Engenharia Informática – Redes de Computadores – André Moreira**

#### Protocolo de Gestão

O protocolo de gestão envolve dois tipos de transações:

- Pedidos enviados pelo sistema gestor aos agentes, neste caso os agentes assumem <sup>o</sup> papel de servidores (modelo cliente-servidor). Os pedidos são relativos <sup>a</sup> operações de gestão, quer de consulta, quer de alteração daconfiguração.

- Alarmes enviados ao sistema gestor, por iniciativa dos agentes. Normalmente tratam-se de alertas relativos <sup>a</sup> eventos ocorridos na rede ou até simplesregistos de atividades.

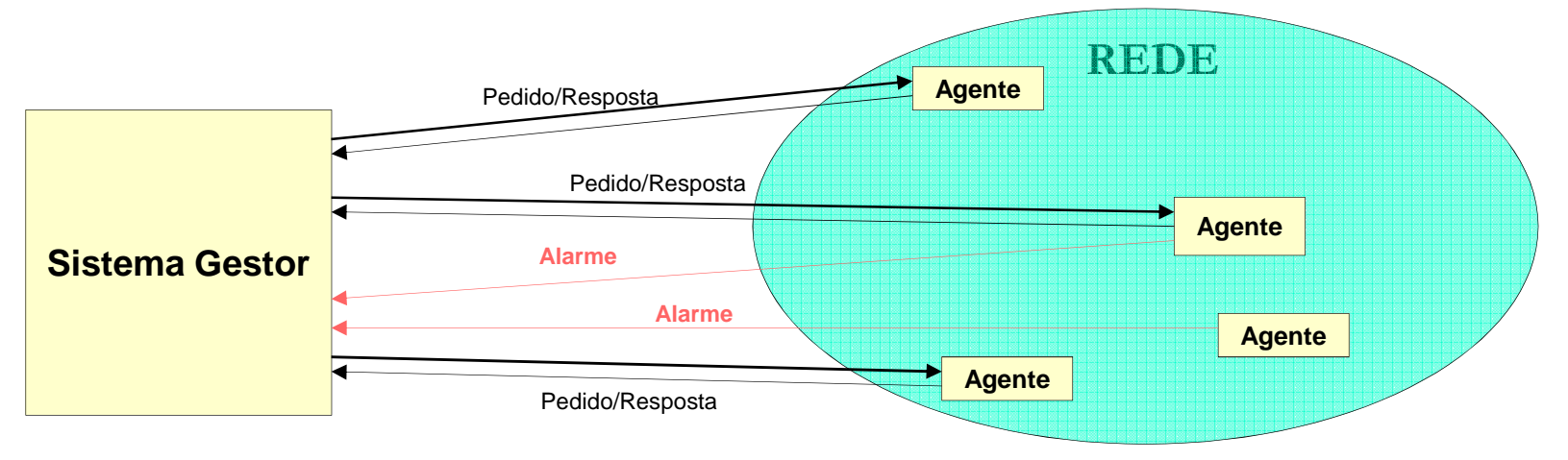

### MIB ("Management Information Base")

A MIB é <sup>o</sup> conjunto de dados associado <sup>a</sup> cada dispositivo de rede comcapacidade de gestão.

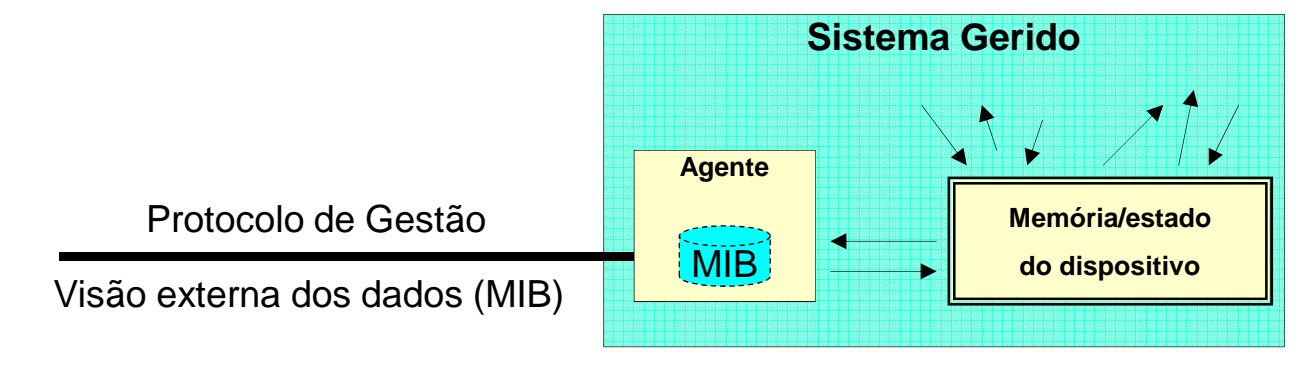

Na realidade <sup>a</sup> MIB é uma visão externa (segundo <sup>o</sup> protocolo de gestão) do conjunto de dados internos do sistema. O "Agente" é responsável por criar essavisão conceptual (base de dados virtual) <sup>e</sup> interagir externamente segundo ela. Por ser especialmente adequado para este tipo de aplicação, <sup>a</sup> definição da MIB é muitas vezes orientada <sup>a</sup> objetos, sendo <sup>o</sup> paradigma dos objetos levado mais oumenos longe conforme <sup>a</sup> implementação em causa.

Numa MIB de objetos pura, cada objeto de gestão é uma instanciação de uma classe (definida numa estrutura de classes <sup>e</sup> subclasses com herança). Cadaclasse define os métodos apropriados para interagir com <sup>o</sup> objeto.

#### SNMP ("Simple Network Management Protocol")

Embora existam outros protocolos de gestão, destacando-seCMIP ("Common Management Information Protocol ") proposto pelo modelo OSI, <sup>a</sup> verdade é que associado à pilha de protocolos TCP/IP <sup>o</sup> protocolo usado é <sup>o</sup> SNMP. A maioria dos dispositivos derede atuais suporta <sup>o</sup> protocolo SNMP.

Estando as redes cada vez mais centradas na pilha TCP/IP <sup>e</sup> atendendo às várias evoluções que <sup>o</sup> protocolo SNMP tem sofrido no sentido do seu enriquecimento, não é de esperar <sup>a</sup>sua substituição no futuro.

A versão <sup>1</sup> (SNMPv1) ainda é muito usada devido à quantidade de dispositivos que não suporta outras versões. No SNMPv1 existem apenas <sup>5</sup> mensagens possíveis, são enviadas sob <sup>a</sup> forma de datagramas UDP, <sup>o</sup> Agente recebe pedidos no porto 161, segundo <sup>o</sup> modelocliente-servidor <sup>e</sup> <sup>o</sup> Gestor recebe alarmes ("Traps") no porto 162.

No SNMPv1 os objetos da MIB são simples variáveis. As mensagens "get request" permitemobter os valores de objetos da MIB através da mensagem "get response".

A mensagem "set request" permite alterar<sup>o</sup> valor dos objetos, sendo confirmadapor uma "get response".

Na MIB os objetos são armazenados em"detnext" sequência, a mensagem permite uma consulta sequencial.

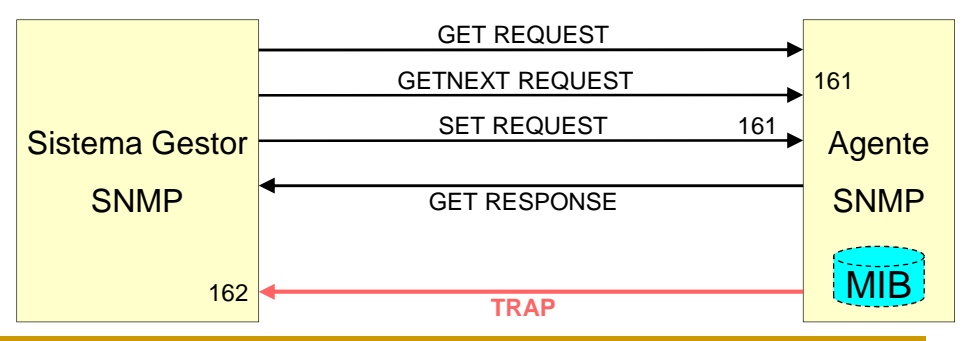

#### SNMPv1 - Mensagens

Todas as mensagens SNMPv1 seguem um formato geral, <sup>o</sup> campo "Version" identifica <sup>a</sup>versão do protocolo, <sup>o</sup> valor zero identifica <sup>o</sup> SNMPv1.

O campo "Community" contém uma cadeia de caracteres que pode ser usada para controlo de acesso.

"PDU Type" identifica o tipo de mensagem:

O campo "Request ID" identifica um pedido, <sup>o</sup> valor é repetido na resposta <sup>o</sup> que permite relacionar <sup>a</sup> mesma com um pedido formulado anteriormente. Dado que <sup>o</sup> SNMP usa uma plataforma de transportenão fiável (UDP) esta característica torna-se importante.

"Error Status" identifica o resultado da operação:

Em caso de erro, "Error Index" pode servir para indicar relativamente <sup>a</sup>qual dos objetos ocorreu esse erro.

As mensagens tipo 0, 1, <sup>e</sup> 3 usam sempre <sup>o</sup> valor zero nos campos deerro. A mensagem "Trap" possui um formato diferente.

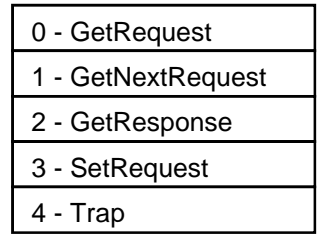

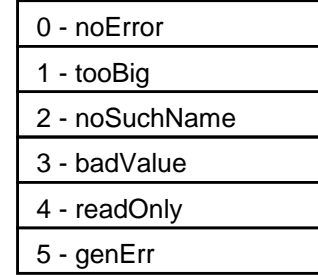

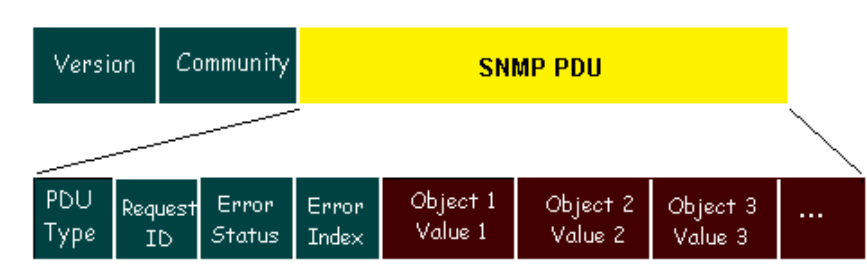

**Instituto Superior de Engenharia do Porto – Departamento de Engenharia Informática – Redes de Computadores – André Moreira**

# OID – Object Identifier

Os objetos (variáveis) residentes na MIB SNMP não são identificados por nomes. A norma ASN.1 (Abstract Syntax Notation One) define um sistema universal de nomeação baseadonuma árvore numérica.

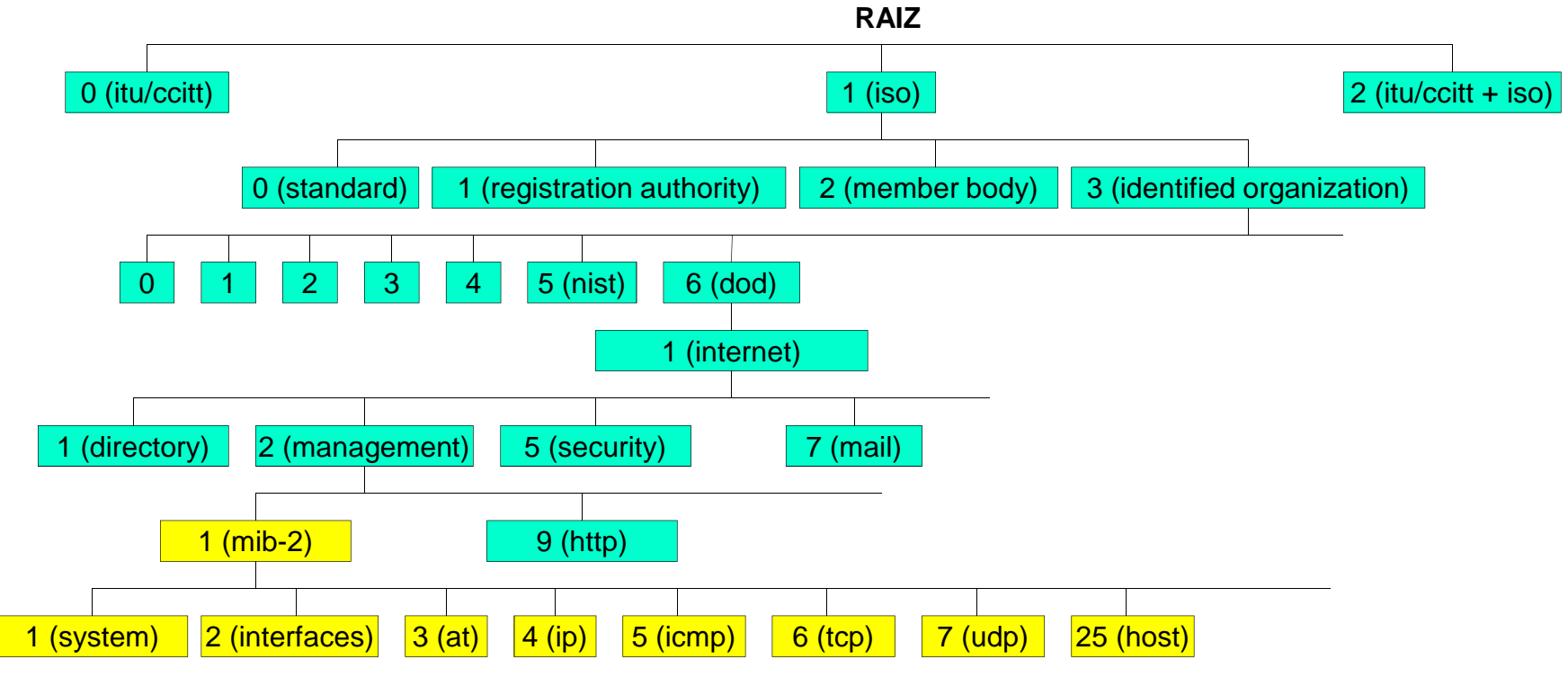

Cada tipo de objeto (classe) é identificado pela sequência de números até à raiz, por exemplo <sup>o</sup> objeto "internet" é identificado por "1.3.6.1", todos os objetos abaixo começam poresta sequência, os objetos relativos à gestão de rede começam por "1.3.6.1.2.1".

**Instituto Superior de Engenharia do Porto – Departamento de Engenharia Informática – Redes de Computadores – André Moreira**

#### Exemplo: "interfaces",  $OD = 1.3.6.1.2.1.2$

No ramo das interfaces (1.3.6.1.2.1.2) está definido <sup>o</sup> tipo de objeto "ifNumber" quecontém <sup>o</sup> número de interfaces existentes. O tipo ifTable é uma tabela de objetos do tipo ifEntry (1.3.6.1.2.1.2.2.1), cada objeto do tipo ifEntry contém <sup>o</sup> objeto ifIndex que contém <sup>o</sup> número da interface, <sup>o</sup> seu valorpode ir de <sup>1</sup> <sup>a</sup> ifNumber <sup>e</sup> não pode havernúmeros repetidos.

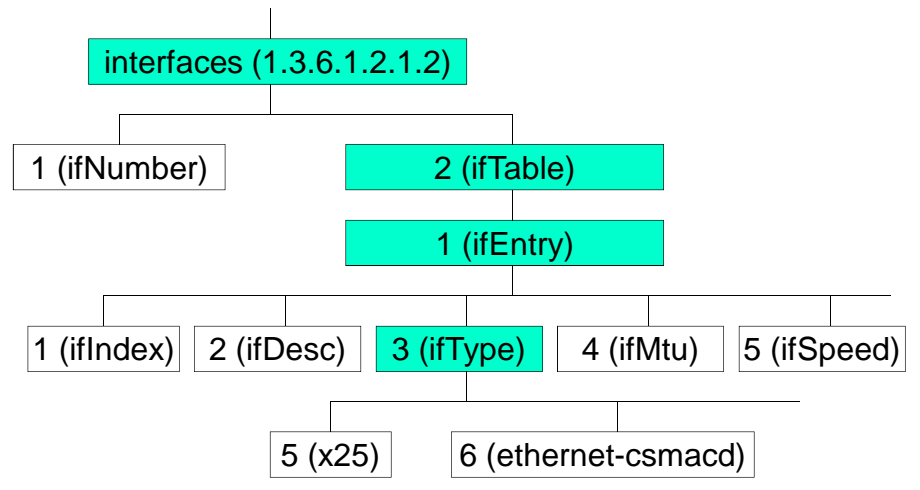

O protocolo SNMP usa os OID, contudo os OID referem-se <sup>a</sup> classes de objetos <sup>e</sup> não instancias de objetos como os que existem na MIB do agente. Uma vez que podem existirvárias instancias da mesma classe, o SNMP acrescenta mais um número para identificar a<br>instancia, comecendo por zero para e primeire instancia instancia, começando por zero para <sup>a</sup> primeira instancia.

Por exemplo para saber quantas interfaces de rede um dispositivo tem envia-se <sup>o</sup> pedido"GET 1.3.6.1.2.1.2.1.0".

Em tabelas <sup>o</sup> SNMP usa determinados valores dos elementos da tabela para os identificar. No caso do "ifTable" usa <sup>o</sup> "ifIndex", portanto ifDesc.8 ou 1.3.6.1.2.1.2.2.1.2.8 representa <sup>a</sup>descrição da oitava interface que <sup>o</sup> sistema possui.

Outras classes de objetos tipo tabela são: "atTable", "ipAddrTable"; "ipRoutingTable"; "tcpConnTable" <sup>e</sup> "egpNeighTable". Para todas elas <sup>o</sup> SNMP define regras especificas paraidentificar cada elemento da tabela.

**Instituto Superior de Engenharia do Porto – Departamento de Engenharia Informática – Redes de Computadores – André Moreira**

#### Segurança no SNMP

No SNMPv1 <sup>e</sup> SNMPv2c os mecanismos de segurança são muito elementares, normalmente é possível definir dois tipos de acesso: "leitura apenas" <sup>e</sup> "leitura <sup>e</sup> escrita". Os dois tipos de acesso são associados <sup>a</sup> "comunidades" distintas. O identificador (nome) da comunidade serve ele próprio como "password", além disso não existe qualquer tipo decifragem <sup>o</sup> nome da comunidade ("password") circula pela rede sem proteção.

O SNMPv2p <sup>e</sup> SNMPv2u diferem do SNMPv2c pela existência de mecanismos desegurança mais sofisticados, mas não tiveram grande sucesso.

No SNMPv3 os mecanismos de segurança foram finalmente revistos. O SNMPv3 usa criptografia simétrica para garantir quer <sup>a</sup> autenticação (e controlo/diferenciação de acesso)quer <sup>a</sup> privacidade. Na implementação destes mecanismos de segurança está implícita <sup>a</sup> distribuição previa manual de um segredo (chave secreta) entre os dois extremos da ligação, eventualmente <sup>a</sup> através de uma "PASSWORD" do administrador.

Apesar da evolução ainda há algumas limitações importantes, <sup>a</sup> autenticação baseia-se emMD5 ou SHA <sup>e</sup> <sup>a</sup> cifragem usa DES.

Tanto <sup>a</sup> autenticação como <sup>a</sup> cifragem são opcionais, mas para ter cifragem <sup>é</sup> obrigatória <sup>a</sup> autenticação pois <sup>a</sup> chave de secreta para <sup>a</sup> cifragem é gerada durante <sup>a</sup> autenticação.

**Instituto Superior de Engenharia do Porto – Departamento de Engenharia Informática – Redes de Computadores – André Moreira**

#### SNMPv2c, SNMPv3 e RMON

Além de alterações <sup>e</sup> atualizações na MIB, <sup>o</sup> SNMPv2 introduz novas mensagens:

- "Getbulk Request" : serve para obter volumes de informação da MIB superiores aos permitidos pelo "Get Request".

- "Info Request": equivalente à mensagem "Trap", mas com confirmação da receção.

As novas versões vieram dar suporte <sup>a</sup> uma maior variedade de aplicações, nomeadamente em redes de muito grande dimensão onde <sup>a</sup> recolha de informação tem de serhierarquizada. Nesse domínio <sup>o</sup> suporte de ligações agente-agente traz novaspossibilidades.

Os dispositivos com capacidade RMON ("Remote monitoring") funcionam como gestores locais recolhendo informação dos agentes próximos via SNMP. Além disso têm capacidade de monitorizar diretamente <sup>a</sup> rede (funcionamento como sonda) guardando todas estasinformações numa MIB apropriada (MIB RMON).

As MIB RMON podem depois ser consultadas pelo gestor SNMP central.

**Instituto Superior de Engenharia do Porto – Departamento de Engenharia Informática – Redes de Computadores – André Moreira**

#### Exemplos SNMP – "Traps"

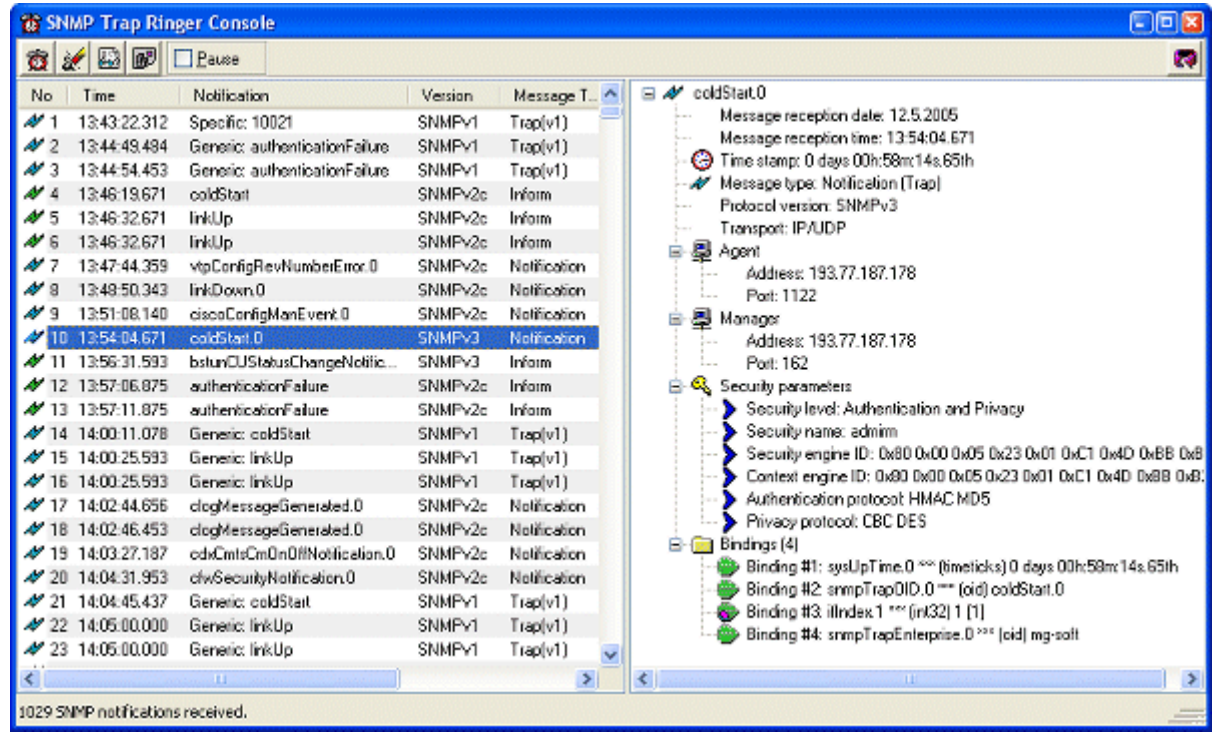

#### Exemplos SNMP – MIBSearch -> ipNetToMediaEntry ▼ 图 **C**<sub>a</sub> MIB Filter By -> **12** Session **B** All **C** Present **B** Missing 88 | Search By -> | Co Object 1.2.1 OID  $\mathsf{x}$  $\mathbb{R}$  LiveGrid Responses: [8]  $\bigcirc$  X  $\mathbb{R}$  MIB Tree (15) ipReasmOKs  $\blacktriangle$ ipNetToMediaNetAddress (16) ipReasmFails <sup>4</sup> (17) ipFragOKs ipNetToMedialfIndex Tvpe Value Object (18) ipFragFails El inNetToMediaNetAddress: 192.168.1.2 (19) ipFragCreates  $\overline{3}$ ipNetToMedialfIndex 3 **INTEGER** 面-用 (21) ipRouteTable 3 00:60:97:A1:D1:21 ipNetToMediaPhusAddress OCTET-STRING 白 -- 田 (22) ipNetToMediaTable inNetToMediaNetAddress  $\mathcal{R}$ **IPADDRESS** 1921681.2 白 图 (01) ipNetToMediaEntry 3. ipNetToMediaType **INTEGER** dynamic(3) Controlled in the U.S. (01) ipNetToMedialfIndex El inNetToMediaNetAddress: 192.168.1.20 (02) ipNetToMediaPhysAddress ipNetToMedialfIndex -3 **INTEGER**  $3<sup>1</sup>$ (03) ipNetToMediaNetAddress  $\overline{3}$ ipNetToMediaPhysAddress OCTET-STRING 00:50:0F:05:CE:4A **CO** (04) ipNetToMediaType ipNetToMediaNetAddress 3 **IPADDRESS** 192.168.1.20 (23) ipRoutingDiscards  $\overline{3}$ 由 (24) ipForward ipNetToMediaType **INTEGER**  $\boxed{\text{other}(1)}$ l.  $\overline{F}$   $\overline{F}$  (005) icmp  $other(1)$ invalid(2) 由 (006) tcp  $dynamic[3]$ 由·圖 (007) udp  $static(4)$ 由 (008) egp <u>i Manemission</u> LiveGrid | Raw Responses  $\blacktriangleleft$  $\blacktriangleright$ :: Variable Grid ALL - Sorted by Object: [17921]  $(?) \times$ **(i)** MIB Info ×  $QID$ Module ◚ Object Object Type  $\Leftrightarrow$ ipNetToMediaType  $\Rightarrow$ ipNetToMediaEntry 1.3.6.1.2.1.4.22.1 IP-MIB OBJECT-TYPE  $\blacktriangle$ SMIv2 OBJECT-TYPE ipNetToMedialfIndex 1.3.6.1.2.1.4.22.1.1 IP-MIB OBJECT-TYPE Syntax ipNetToMediaNetAddress IP-MIB other[1] 1.3.6.1.2.1.4.22.1.3 OBJECT-TYPE Enumeration invalid(2) ipNetToMediaPhysAddress IP-MIB OBJECT-TYPE 1.3.6.1.2.1.4.22.1.2 dynamic(3) ipNetToMediaTable IP-MIB 1.3.6.1.2.1.4.22 OBJECT-TYPE  $static(4)$ ipNetToMediaType  $1.3.6.1.2.1.4.22.1.4$ IP-MIB OBJECT-TYPE ipOutDiscards  $1.361.21.411$ IP-MIB OBJECT-TYPE **MAX-ACCESS** READ-CREATE

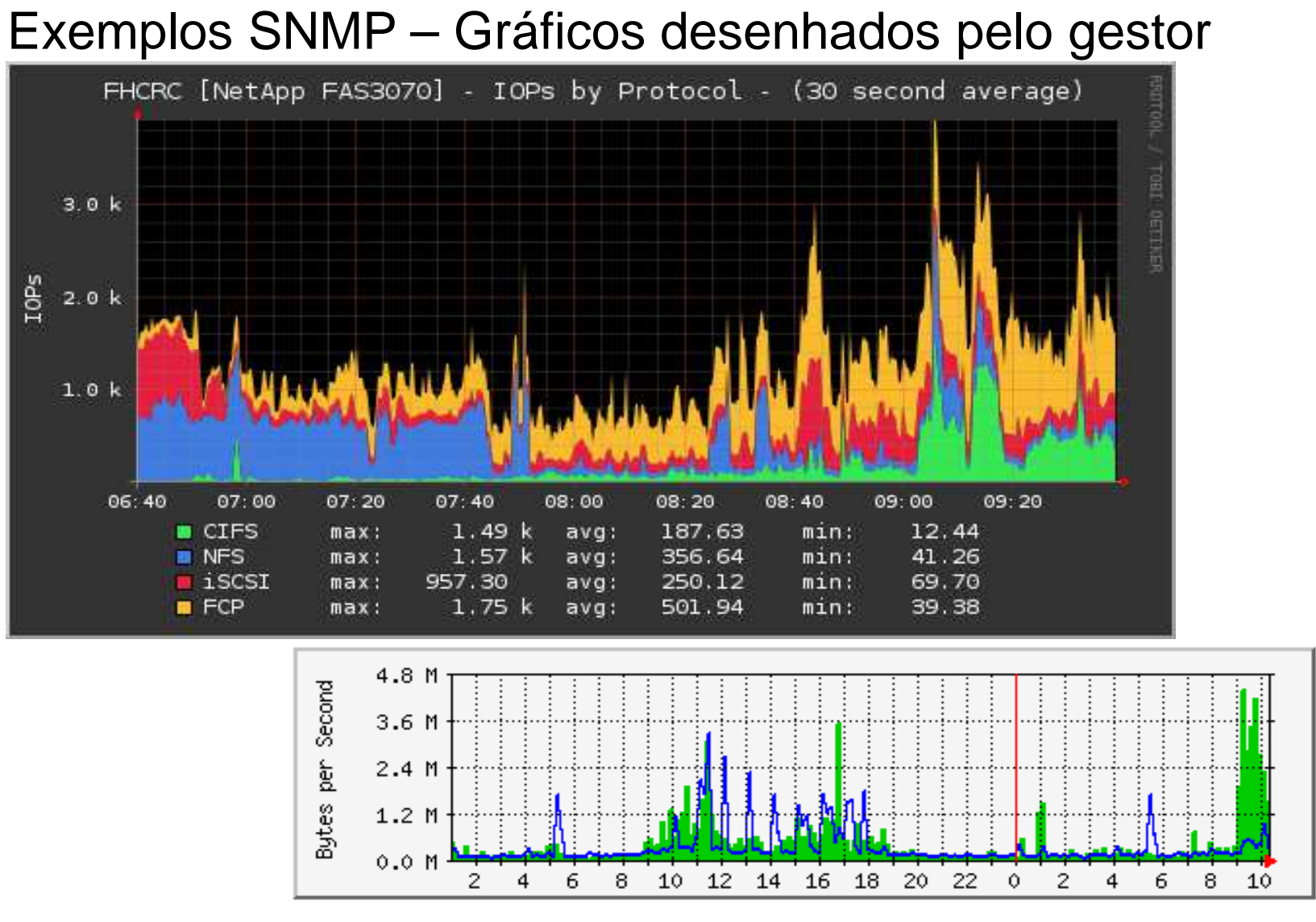

Max In:4416.5 kB/min (76.7%) Average In:490.1 kB/min (8.5%) Current In:1530.6 kB/min (26.6%) Max Out:3281.8 kB/min (57.0%) Average Out:352.7 kB/min (6.1%) Current Out: 336.0 kB/min (5.8%)